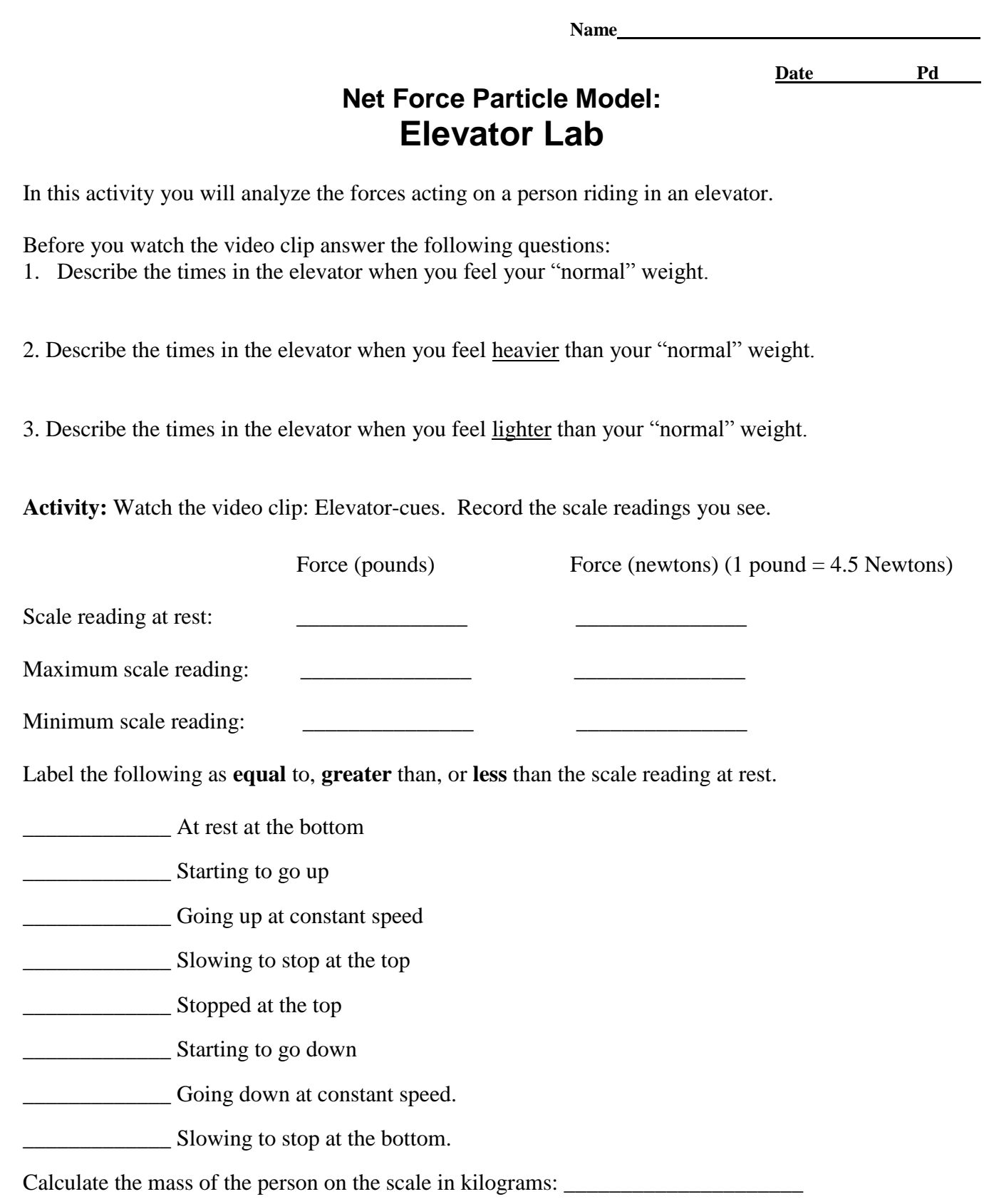

**Force Analysis:** Draw a quantitative force diagram for the passenger in each of the following situations during the elevator ride. Label the forces in newtons. To the right of each diagram draw a **velocity** and **acceleration** vector that describes the motion of person in the elevator. Calculate the net force and the acceleration of the person.

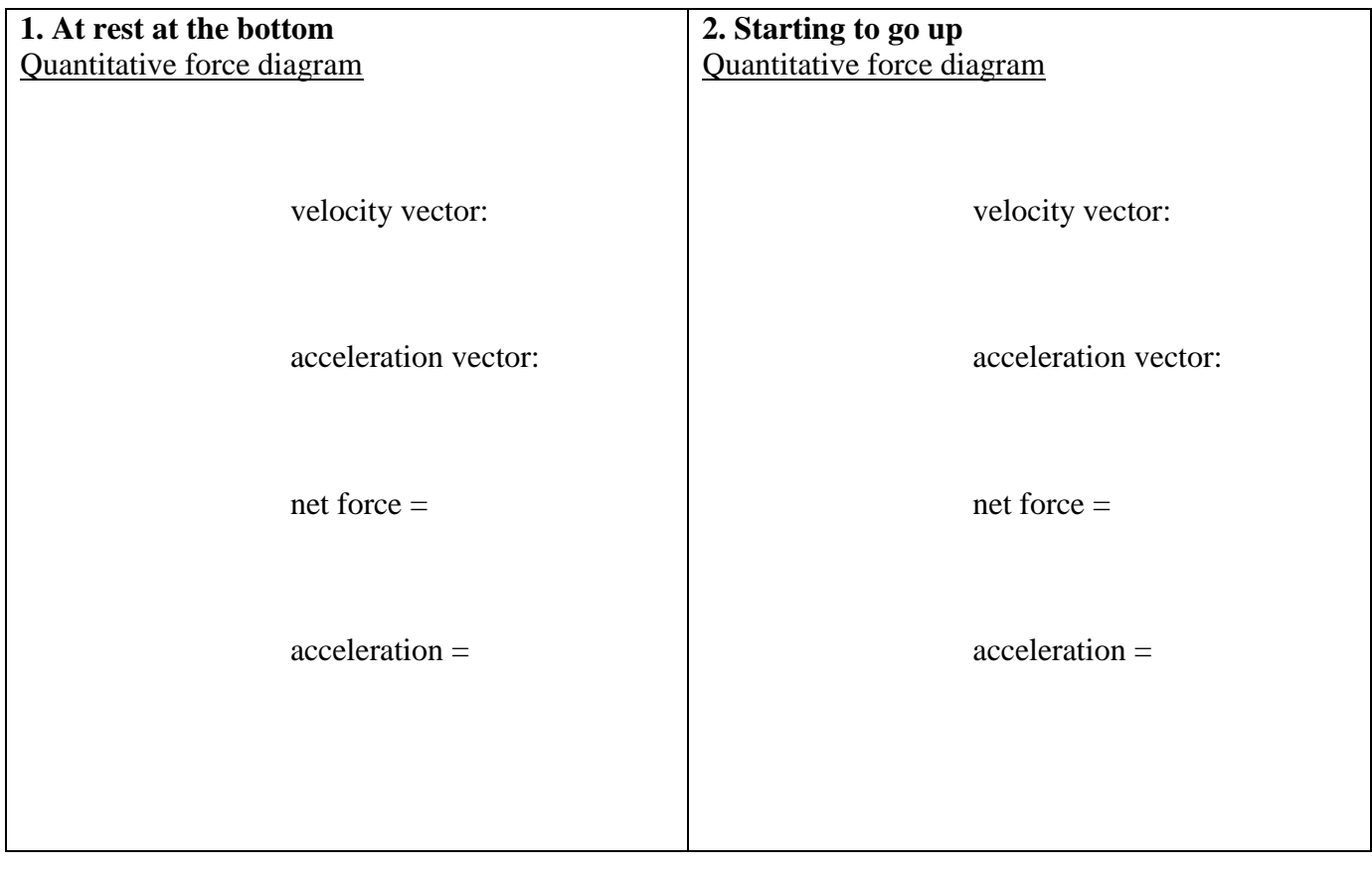

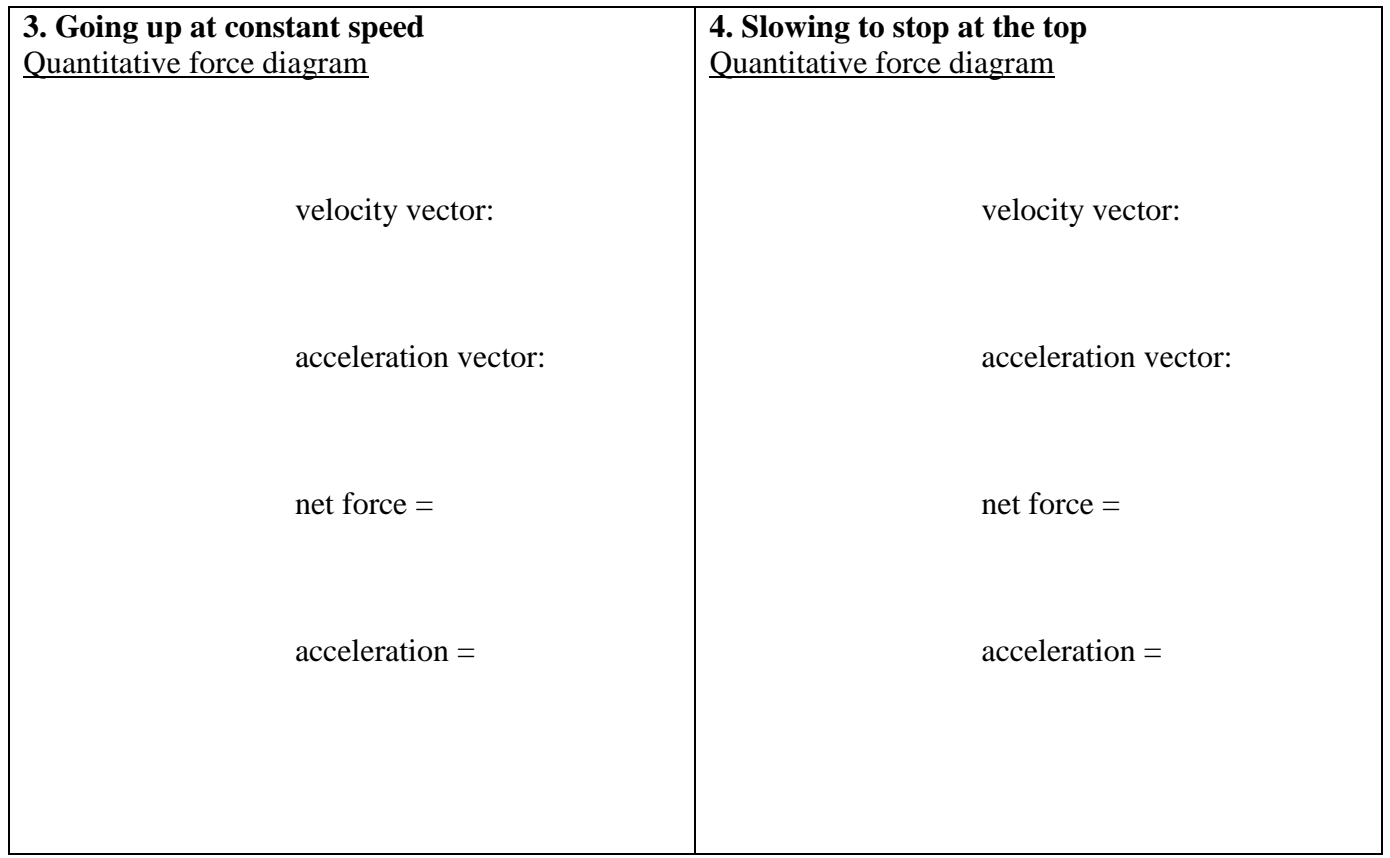

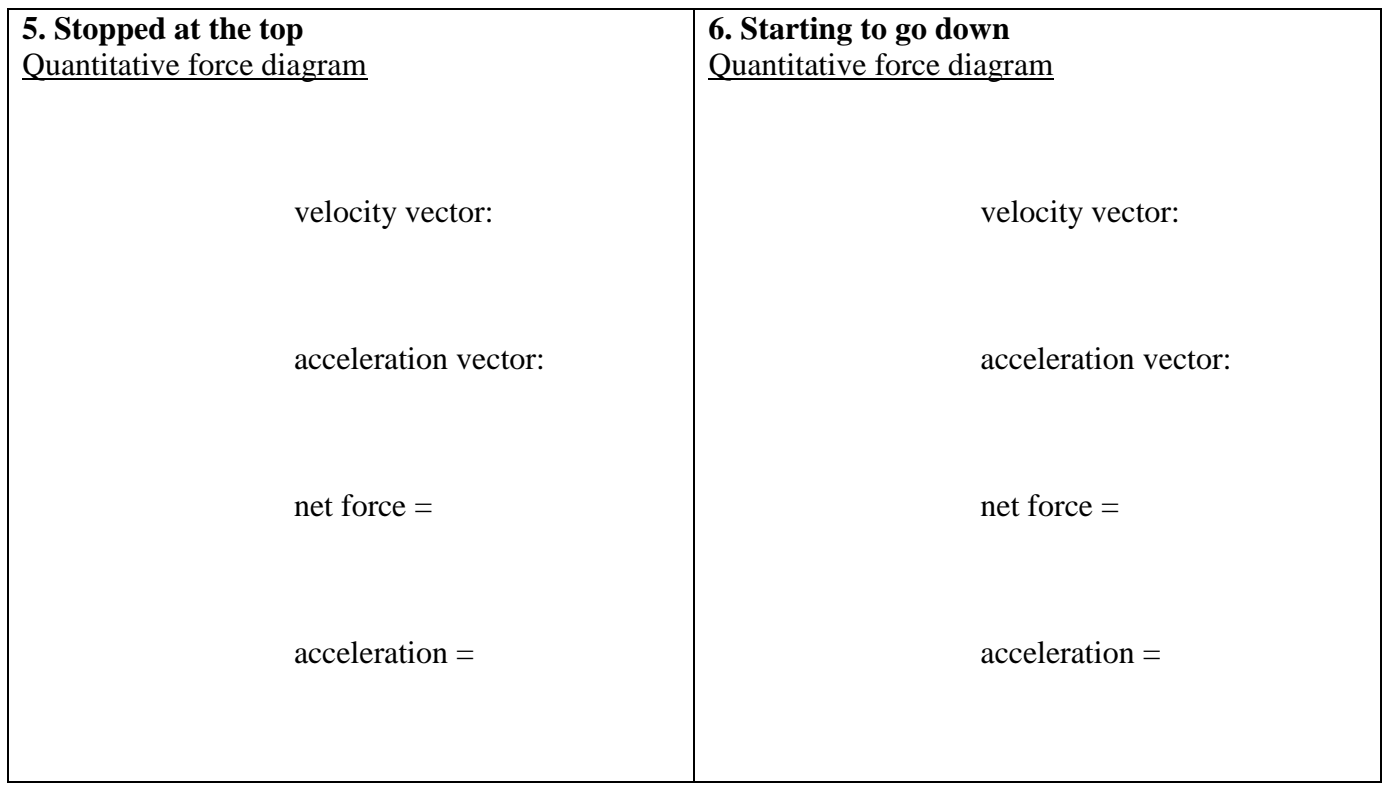

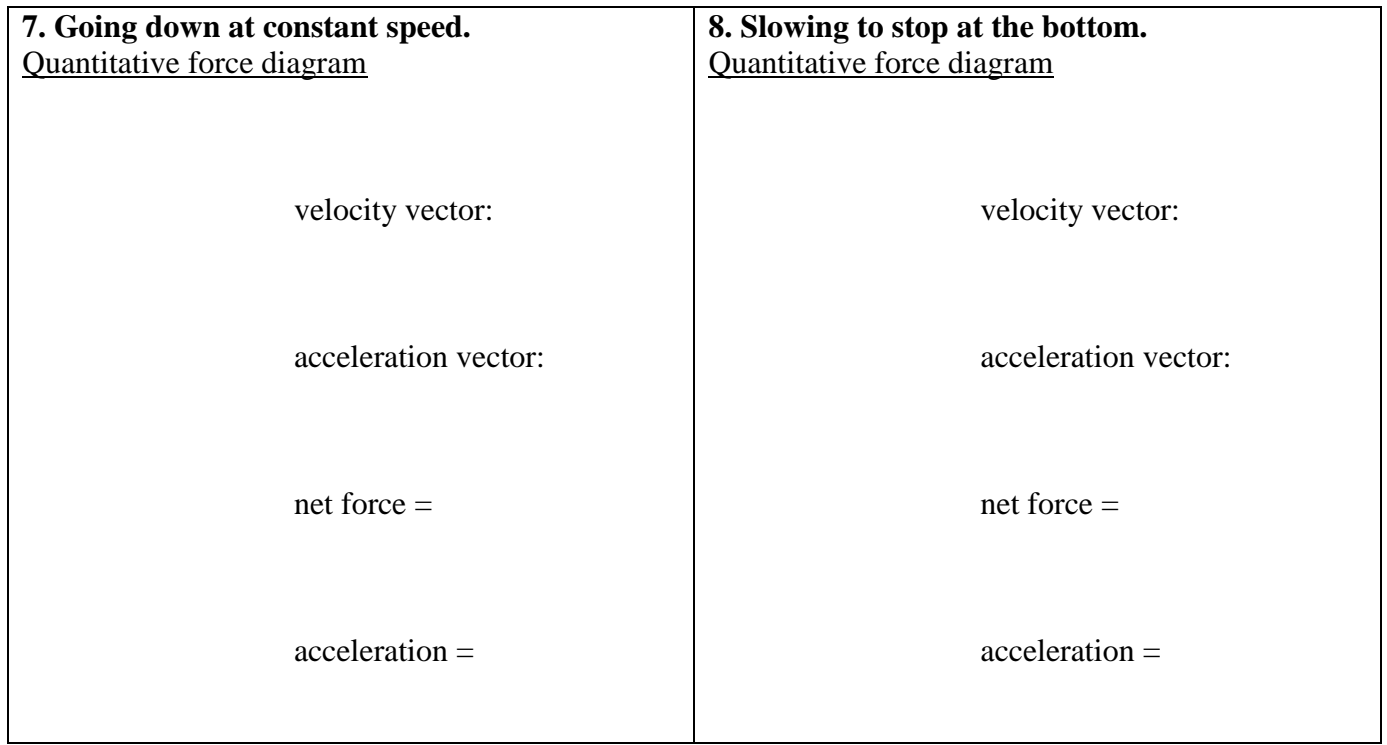

**9. How do the upward accelerations compare to the downward accelerations? Explain why.**

## **Extension:**

Watch the video clips Elevator-1 and Elevator-2. From changes in the scale readings during the rides, determine whether the elevator was ascending or descending in each clip. Justify your conclusions.